Estudiantes, Profesionales y Publico en General **Dirigido a:**

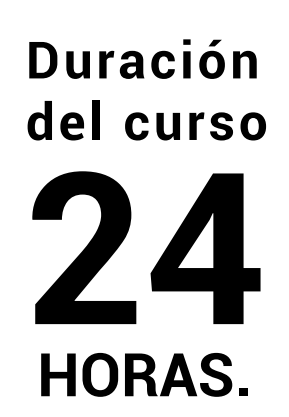

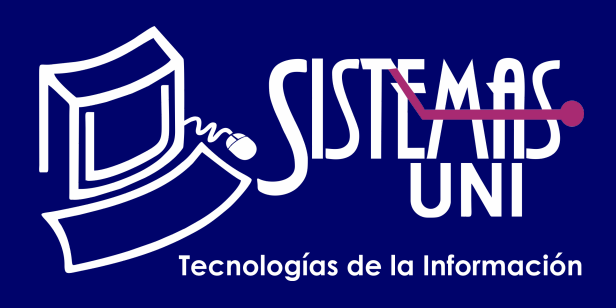

 $NF = PP + EF$ 

Será totalmentepráctica. Se realizarán entre 4 o 5 prácticas de las cuales se eliminará la nota más baja y se obtendrá un promedio (PP). Durante la última sesión se realizará un examen final (EF), el cual se promediará con la nota de prácticas y de esta manera se tendrá la calificación final

#### PROMEDIO DE PRÁCTICAS: NOTA FINAL:

PP=(PR1 + PR2 + PR3 + PR4 - MENOR (PR)

## **Modalidad Online**

#### Requiere una PC con las siguientes caracteristicas:

#### **Evaluación**

El avance constante tanto en el Hardware y Software, así como los problemas que presenta un computador provoca la necesidad de actualizar y buscar formas prácticas y rápidas soluciones, que hagan eficiente el trabajo de un técnico u operador de un computador, por tal motivo se presenta el curso con el fin de generar la capacidad, habilidad y destreza en el participante.

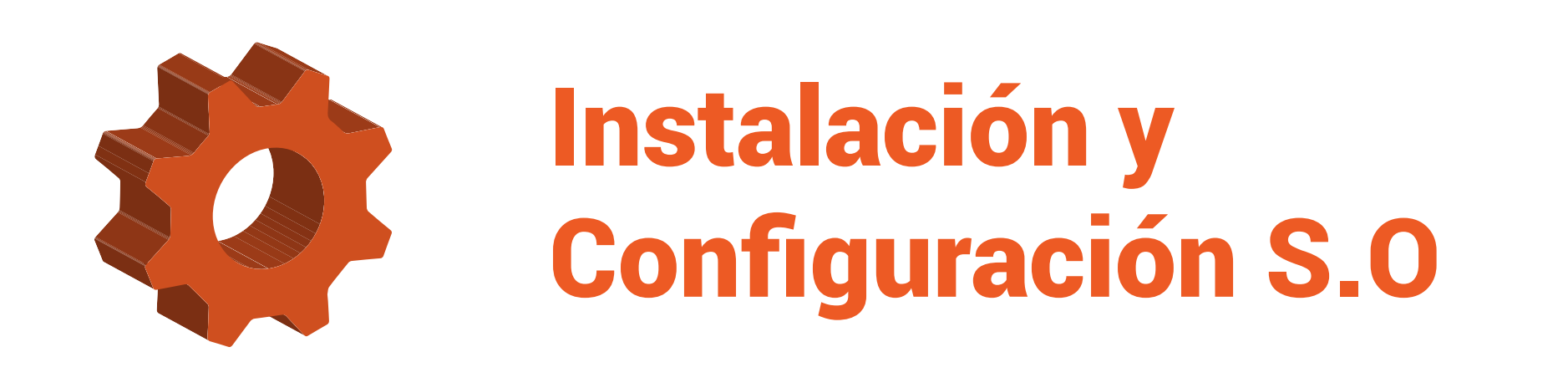

Ensamblaje de Pc.

Instalar de software de PC, aprendiendo los fundamentos básicos y las herramientas para instalar un sistema operativo en una computadora.

#### **• Conocimientos Previos**

#### **• El participante al final del curso sera capaz de :**

**www.sistemasuni.edu.pe**

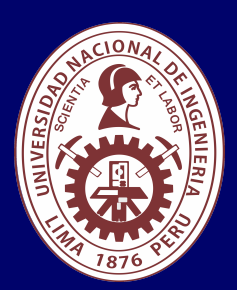

- Procesador 1GHZ o más rapido / en un chip (SOC).
- RAM 1GB para 32 Bits o 2GB para 64.
- Espacio Libre 16GB SO de 32 bits / 32GB SO de 64 bits.
- Una tarjeta gráfica DirectX 9, posterior o controlador WDDM 1.0.
- Pantalla 800x 600 resolución.
- Conexión a internet estable.

### **Conéctate a nuestras diferentes Plataformas Digitales:**

Telf.: 200 - 9060 Opción 1 E-mail: sisuni.info@uni.edu.pe  $\boxed{\textcircled{\;}}$  $\bigcirc$ 

- Estructura de directorios y atributos de archivo.
- Opciones de instalación personalizadas.
- Secuencia de arranque y archivos de registro

• Practica Nº 6: Instalación de Linux Centos o Ubuntu coordinar con docente.

- Tipos de amenazas de seguridad.
- Acceso a datos y equipos.
- Políticas de seguridad.
- Protección de datos.

# CLASE #01

## CLASE #03 CLASE #04

- Opciones de instalación personalizadas.
- Secuencia de arranque y archivos de registro.
- Estructura de directorios y atributos de archivo.
- Practica Nº 4: Instalación de Windows 10.
- Instalación de Utilidades.
- Instalación de Drivers.
- Instalación de Antivirus.
- Instalación de Programas.
- Práctica N° 5.

• Procedimientos de configuración del disco duro. • Opciones de instalación personalizadas.

Secuencia de arranque y archivos de registro.

- Estructura de directorios y atributos de archivo.
- Practica Nº 2: Instalación de Windows 7.
- Opciones de instalación personalizadas.
- Secuencia de arranque y archivos de registro
- Estructura de directorios y atributos de archivo.

Practica Nº 3: Instalación de Windows 8.

# CLASE #02

## "Aumenta tus conocimientos, desarrolla nuevas habilidades y construye hoy tu futuro".

- Fabricantes de BIOS.
- BIOS y UEFI.
- Configuración Avanzado de BIOS y UEFI.
- Términos y características de los OS.
- Tipos de sistemas operativos.
- Requisitos del cliente para un sistema operativo.
- Actualizaciones del sistema operativo.
- Practica N°1